# **НОВЫЕ ИНФОРМАЦИОННЫЕ ТЕХНОЛОГИИ**

#### УДК 681.518: 339.13

### **МЕТОД ВЕРИФИКАЦИИ АЛГОРИТМА ИМИТАЦИОННОЙ МОДЕЛИ РЫНКА ЭТП ПОСРЕДСТВОМ ВИЗУАЛИЗАЦИИ ГРАФОВ**

*Агрова К.Н.*

*Поволжский государственный университет телекоммуникаций и информатики, Самара, РФ E-mail: kseniya.agrova@gmail.com*

В статье предложена визуализация динамических графов в качестве метода верификации модели рынка ЭТП. Приведены результаты экспериментов построения рыночного окружения для оценки адекватности алгоритма имитационной модели.

*Ключевые слова:* визуализация, сложные сети, графовая модель, электронные торговые площадки, верификация модели.

#### **Введение**

В [1] предложено представить рынок электронной торговой площадки (ЭТП) ориентированным графом, на ребрах которого содержится информация о характере взаимодействия между участниками. В случае рассматриваемой модели вершинами этого графа являются компанииучастники ЭТП.

Моделирование рыночного окружения для конкретного предприятия относительно его коммерческих интересов позволит оценить его экономические перспективы на рынке ЭТП. Ключевыми характеристиками потенциальных контрагентов (компаний, составляющих рыночное окружение) рассматриваемого предприятия являются:

- доля рынка, которая показывает, какую долю в закупках и продажах контрагента составляет продукция рассматриваемого предприятия;

- активность контрагента, которую характеризует ожидаемое количество активностей – случаев участия в торгово-закупочных процедурах в течение месяца.

Цель статьи – анализ возможности визуализации динамических графов в качестве метода верификации модели рынка ЭТП в интересах его участников.

#### **Проверка собранных данных**

Для представления эксперимента случайным образом выберем предприятие, присутствующее на ЭТП, и относительно него построим рыночное окружение с помощью разработанного программного обеспечения (ПО) Carms [2]. Для оценки адекватности полученных результатов проведем перекрестную проверку – сверим информацию с сайта ЭТП со «спарсированными» данными, находящимися в БД, и с результатами расчетов ПО (см. рис. 1).

В левой части рис. 1 представлен фрагмент страницы сайта ЭТП – архив торгов организации ООО «Аэропорт Норильск». В правой части находится фрагмент «спарсированной» базы данных (БД) ЭТП, информация из которой поступает в информационно-аналитическую программу [2] для обработки. Из рис. 1 видно, что даты «активностей» компании, представленные на сайте ЭТП, совпадают со «спарсированными» данными, находящимися в БД. В правом нижнем углу отражено рабочее окно ПО: видно, что значения в строке – «количество активностей» по месяцам совпадают с реальными данными (информацией, находящейся на сайте ЭТП и в БД). При этом результаты проделанного вручную расчета вероятного числа активностей в месяц совпадают с результатом расчета с помощью ПО.

Адекватность результатов расчета интегрального показателя «доля рынка» проверим на примере рыночного окружения случайным образом выбранной компании-участника ЭТП – ЗАО «ИЭН» (см. рис. 2).

Для проверки возьмем предприятие с идентификационным номером 109223, которому соответствует компания ООО «Тулацемент». Отметим, что при выборе типа партнерства (взаимодействия) – «потребление» программа определяет всех потенциальных потребителей рассматриваемой компании на рынке ЭТП. Поскольку в данном случае расчет производится относительно компании ЗАО «ИЭН», эта компания выступает в роли поставщика, а ООО «Тулацемент» – в роли потребителя. Полученное расчетным путем (см. далее) значение показателя доля рынка 0,125 означает, что ООО «Тулацемент» потенциально готово покупать 12,5% от всей номенклатуры продукции, производимой ЗАО «ИЭН».

Для верификации результатов, выданных ПО, сравним рассматриваемые предприятия по атрибутам «поставляемая продукция» и «потребляемая продукция», которые представляют собой множества чисел, являющиеся кодами ОКДП (см. рис.1).

В столбце «value» находятся все ОКДП коды компаний, по которым они закупают и продают продукцию. Направление - покупка/продажа определяется значением в столбце «set id». Как видно из рисунка, между двумя рассматриваемыми компаниями зафиксировано пересечение торговых интересов по трем номенклатурным единицам.

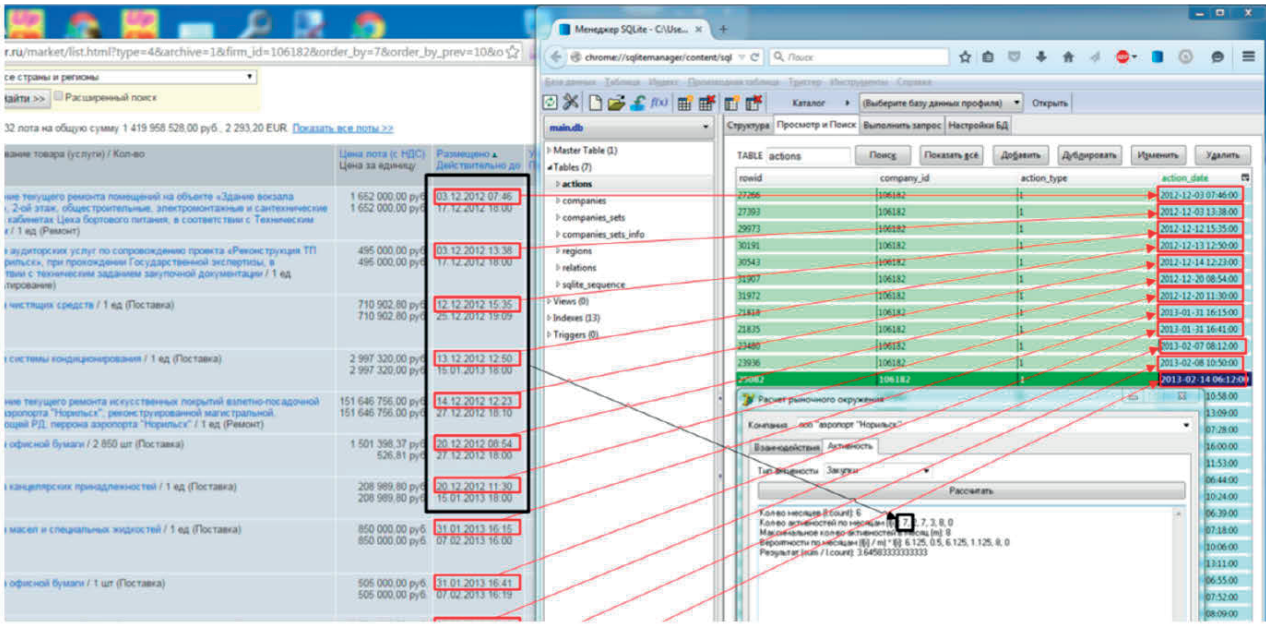

Рис. 1. Перекрестное сравнение исходных данных и полученных результатов расчета ПО (фрагмент)

| Компания                             | "HEN" 0AE         |                              |                        |  |  |  |  |  |
|--------------------------------------|-------------------|------------------------------|------------------------|--|--|--|--|--|
| Взаимодействия                       | <b>ДКТИВНОСТЬ</b> |                              |                        |  |  |  |  |  |
| Партнеры потребители •<br>Доля рынка |                   |                              |                        |  |  |  |  |  |
|                                      | Начать расчет     |                              |                        |  |  |  |  |  |
|                                      |                   |                              |                        |  |  |  |  |  |
| ID                                   |                   | Вес в Активность по продажам | Активность по закипкам |  |  |  |  |  |
| 173<br>0.006                         |                   | 2.6666666666667              | 0.164383561643836      |  |  |  |  |  |
| 142<br>0.009                         |                   | 6.47321428571428             | 0.457943925233645      |  |  |  |  |  |
| 58939                                | 0.004             | 8.19924812030075             | ū                      |  |  |  |  |  |
| 49131                                | 0.001             | 2 97142857142857             | ū                      |  |  |  |  |  |
| 491                                  | 0.002             | n                            | 0.213585434173669      |  |  |  |  |  |
| 4389                                 | 0.009             | 14 9844155844156             | $\ddot{\mathbf{0}}$    |  |  |  |  |  |
| 2433                                 | 0.005             | 17.0205811138015             | n                      |  |  |  |  |  |
| 265<br>0.016                         |                   | 5.11807580174927             | 0.0900900900900901     |  |  |  |  |  |
| 504                                  | $0.002 -$         | n                            | 0.0648148148148148     |  |  |  |  |  |
| 14843                                | $0.002 -$         | 11,5927051671733             | o                      |  |  |  |  |  |
| 87691                                |                   | 0.020 2.19230769230769       | n                      |  |  |  |  |  |
| 4391<br>0.003                        |                   | 1.04444444444444             | 0.146299483648881      |  |  |  |  |  |
| 612                                  | 330.0             | 1                            | 0.196428571428571      |  |  |  |  |  |
| 73781                                | 0.014             | 7.66433566433566             | n                      |  |  |  |  |  |
| 36456                                | 0.010             | 3.4957264957265              | n                      |  |  |  |  |  |
| 47437                                | 0.037             | 1.78125                      | 0.6666666666667        |  |  |  |  |  |
| 525                                  | 0.010             | $\Omega$                     | 0.209183673469388      |  |  |  |  |  |
| 6140                                 | 0.083             | n                            | 1.11111111111111       |  |  |  |  |  |
| 3799                                 | 0.017             | 0.547619047619048            | o                      |  |  |  |  |  |
| 107071                               | 0.008             | 2.72222222222222             | o                      |  |  |  |  |  |
| 35246                                | 0.025             | 1.71428571428571             | $\Omega$               |  |  |  |  |  |
| 109223                               | 0.125             | 2.1666666666667              | o                      |  |  |  |  |  |

Рис. 2. Результат моделирования рыночного окружения для ЗАО «ИЭН»

#### Расчет доли рынка

Степень удовлетворенности от возможного торгового взаимодействия потенциальных партнеров рассчитаем по формуле для оценки доли рынка:

$$
Rel_{i \to j} = \frac{M(\{O_i\} \cap \{I_j\})}{\min(M\{O_i\}, M\{I_j\})}
$$

где М - мощность множества;  $O_i$  - поставляемая продукция;  $I_i$  - потребляемая продукция. Полученное значение  $Rel_{i-i} = 0,125$  соответствует расчету ПО. Верификацией модели в данном случае является определение правильности преобразования концептуальной модели в имитационную. Концептуальная модель в рамках данного исследования - это описание логики потенциального взаимодействия агентов между собой и рыночным окружением [4].

Для верификации имитационной модели было совершено 28 итераций по расчету рыночного окружения для разных компаний-участников ЭТП. Использовались следующие методы верификации:

- структурный разбор и коллективная проверка модели;

- проверка модели лицом, не участвующим в разработке модели;

- трассировка модели - результаты моделирования выводятся на экран и сравниваются с результатами, вычисленными вручную;

- просмотр анимации модели (см. рис.4).

|                                       |                                                    | $\blacksquare$                      |                                               |                                                                                                    |                       |                         | $\Box$<br>$\Sigma$            |  |  |
|---------------------------------------|----------------------------------------------------|-------------------------------------|-----------------------------------------------|----------------------------------------------------------------------------------------------------|-----------------------|-------------------------|-------------------------------|--|--|
|                                       |                                                    |                                     | Mene axep SQLite - Cillise x +                |                                                                                                    |                       |                         |                               |  |  |
| Q. Noutr.                             |                                                    | ☆ 白 ワ 子 合 イ O 1 ①<br>$\bullet$<br>Ξ | chrome//sqlitemanager/content/sql = C Q nouse |                                                                                                    |                       | ☆ 自 ◎<br>专介法            | $\bullet$ $\bullet$<br>Ξ<br>Θ |  |  |
| и - Триттр Инструменты Серика         |                                                    |                                     |                                               | Бата данных Таблица Индикс Производная таблица Триттер Инструденты Справка<br>图案图形全观 电电电路<br>Каталог <b>• (Выберите базу данных профиля)</b> • Открыть |                       |                         |                               |  |  |
|                                       | Каталог • (Выберите базу данных профиля) • Открыть |                                     |                                               |                                                                                                    |                       |                         |                               |  |  |
| и Поиск Выполнить запрос Настройки БД |                                                    |                                     | main.db                                       | Структура Просмотр и Поиск Выполнить запрос Настройки БД<br>٠l                                                                                         |                       |                         |                               |  |  |
| <b>Показать всё</b><br>Поиск<br>sets  | Добавить                                           | Удалить<br>Дубдировать<br>Изменить  | Master Table (1)<br>«Tables (7)               | <b>TABLE</b> companies sets                                                                                                    | Поиск<br>Показать всё | Дубдировать<br>Добавить | Изменить<br>Удалить           |  |  |
| company id                            | set id                                             | value<br>想                          | <b>b</b> actions                              | rowid                                                                                                    | company id            | set id                  | value<br>æ                    |  |  |
| 109223                                |                                                    | 42010331                            | <b>b</b> companies                            | 514522                                                                                                    | 193                   |                         | 43222515                      |  |  |
| 109223                                |                                                    | 42712241                            | companies sets                                | 514512                                                                                                    | 193                   |                         | 43313465                      |  |  |
| 109223                                |                                                    | 42811171                            | companies sets info                           | 514524                                                                                                    | 193                   |                         | 54010030                      |  |  |
| 109223                                |                                                    | 42912384                            | <b><i><u>Dregions</u></i></b>                 | 514523                                                                                                    | 193                   |                         | 54010412                      |  |  |
| 109223                                |                                                    | 43115204                            | <b><i><u>brelations</u></i></b>               | 514521                                                                                                    | 193                   |                         | 54030101                      |  |  |
| 109223                                |                                                    | 43115205                            | I solite_sequence                             | 514513                                                                                                    | 193                   |                         | 64526455                      |  |  |
| 109223                                |                                                    | 43120186                            | Views (0)                                     | 514510                                                                                                    | 193                   |                         | 64530322                      |  |  |
| 109223                                |                                                    | 43132101                            | Indexes (13)                                  | 514511                                                                                                    | 193                   |                         | 64530631                      |  |  |
| 109223                                |                                                    | 43132102                            | $\triangleright$ Triggers $(0)$               | 514515                                                                                                    | 193                   |                         | 64530851                      |  |  |
| 109223                                |                                                    | 43133101                            |                                               | 514514                                                                                                    | 193                   |                         | 64530852                      |  |  |
| 109223                                |                                                    | 43133102                            |                                               | 514519                                                                                                    | 193                   |                         | 64530854                      |  |  |
| 109223                                |                                                    | 43134020                            |                                               | 514520                                                                                                    | 493                   |                         | 64530857                      |  |  |
| 109223                                |                                                    | 64521123                            |                                               | 514516                                                                                                    | 493                   |                         | 64530858                      |  |  |
| 109223                                |                                                    | 64530631                            |                                               | 514578                                                                                                    | 193                   |                         | 64530861                      |  |  |
| 109223                                |                                                    | 64530852                            |                                               | 514517                                                                                                    | 193                   |                         | 64530865                      |  |  |
| 109223                                |                                                    | 64530854                            |                                               |                                                                                                    |                       |                         |                               |  |  |
| 109223                                |                                                    | 64530855                            |                                               |                                                                                                    |                       |                         |                               |  |  |

Рис. 3. Анализ на наличие пересечений торговых интересов предприятий по атрибуту «value» (фрагмент)

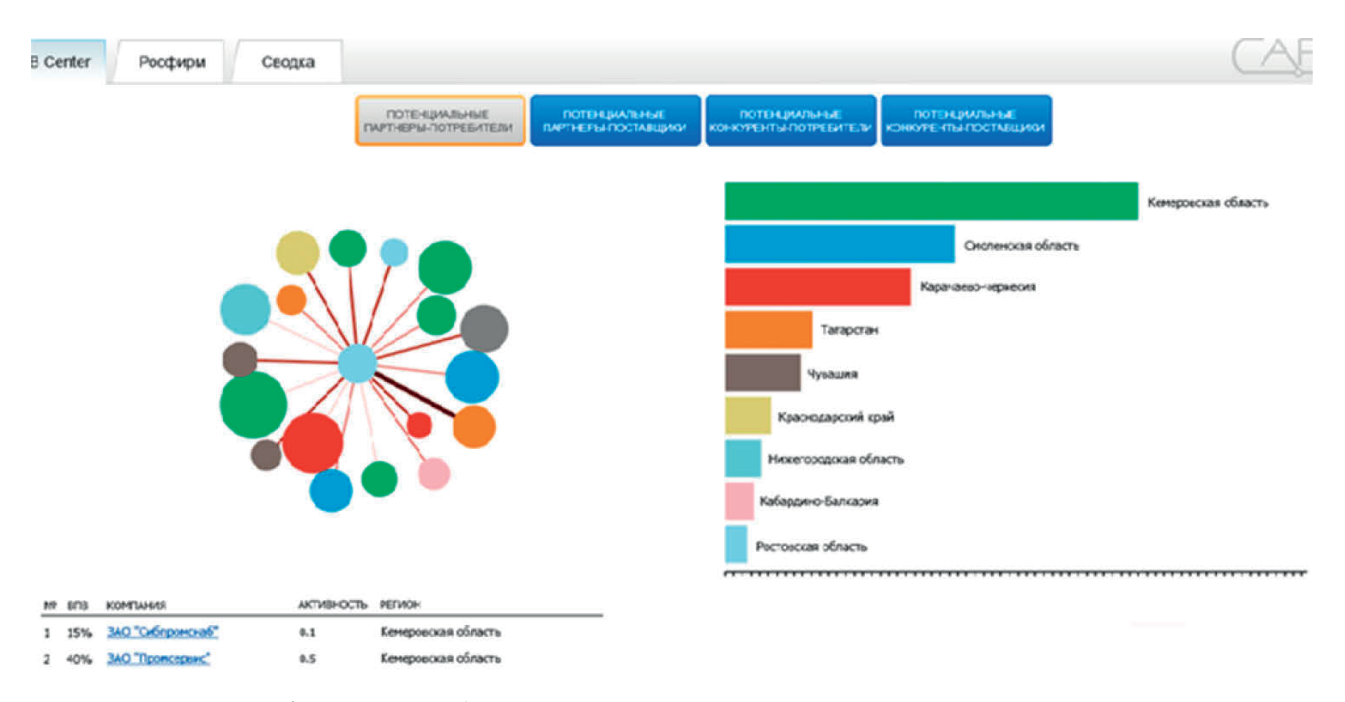

Рис. 4. Фрагмент рабочего окна программы по расчету рыночного окружения

Поскольку процедура трассировки разногласий не выявила, можно сделать вывод о том, что разработанная имитационная модель соответствует концептуальной, а значит, является адекватной.

#### **Заключение**

Среда ЭТП представляет собой социально-экономическую систему (сеть), которая изменяется с течением времени. В связи с высокой динамикой на электронных рынках постоянно появляются и исчезают игроки рынка, меняются связи между его участниками – это можно представить как естественные изменения в динамическом графе: появление и исчезновение ребер и вершин и изменение их атрибутов. Поэтому, по нашему мнению, визуализация динамических графов представляется наиболее наглядным и эффективным методом верификации модели рынка ЭТП.

### **Литература**

- 1. Батура Т. В. Методы анализа компьютерных социальных сетей // Вестник НГУ. Т. 10, Вып. 4, 2012. – С. 13-28.
- 2. Димов Э.М., Агрова К.Н., Пупышев А.А. Объектное представление имитационной модели бизнес-процесса продвижения продукции посредством электронных рынков на основе «Модели графа взаимодействий» // Управление экономическими системами. №10(58), 2013 // URL: http://www.uecs.ru/ teoriyaupravleniya/item/2402--q-q (д.o. 18.09.2015)
- 3. Димов Э.М., Агрова К.Н. Интеллектуальноаналитическая система анализа рыночного окружения на электронных торговых площадках и поддержки принятия управленческих решений // Наука и бизнес: пути развития.  $N<sub>2</sub>3(33), 2014. - C. 89-94.$
- 4. Ланцев Е.А. Верификация агентных имитационных моделей Anylogic с применением тех-

нологии интеллектуального анализа процессов // ИММОД, 2013. – С. 348-350.

- 5. Левин И., Коренблит М., Талис В. Изучение динамики социальных сетей на основе моделирования в среде NodeXL-Excel // Problems of education in the 21st century. Vol. 54, 2013.  $- P. 125-137$  // URL: http://www.tau.ac.il/ $\sim$ ilia1/ publications/ analit125-137 levin volteration pdf  $(a.o.$ 1.09.15).
- 6. Прохоров А., Ларичев Н. Компьютерная визуализация социальных сетей // Компьютер-Пресс. URL: http://www.compress.ru/ article. aspx?id=16593 (д.о. 22.09.15).
- 7. Пупырев С.Н., Тихонов А.В. Визуализация динамических графов для анализа сложных сетей // Моделирование и анализ информационных систем. №1, 2010. – С. 117-135.

*Получено 30.09.2015* 

Агрова Ксения Николаевна, аспирант Кафедры экономических информационных систем (ЭИС) Поволжского государственного университета телекоммуникаций и информатики (ПГУТИ). Тел. 8-927-798-80-88.

# **METHOD FOR VERIFICATION OF E-MARKETPLACE MODEL BY GRAPH VISUALIZATION**

*Agrova K.N.* 

*Povolzhskiy State University of Telecommunications and Informatics E-mail: kseniya.agrova@gmail.com*

This work discusses feasibility of dynamic graph visualization method application for e-marketplace model verification. Introduction is concerned with the main research goals and problems. It describes of experiments for data verification and completeness checking. The main part of the article presents detailed description of procedures for verification the results of market environment computing applied for particular enterprise selected for experiment. Here model verification is correctness of transformation from conceptual model to simulation. According to this research, the conceptual model is description of logic of potential interaction between market agents. This work also presents results of performed experiments confirming that developed model corresponds to conceptual model. Authors conclude that e-marketplace environment is a socioeconomic network. We propose arguments to apply dynamic graph visualization for e-marketplace model verification.

*Keywords:* visualization, complex networks, graph model, e-marketplaces, model verification.

**DOI:** 10.18469/ikt.2015.13.4.10

**Agrova Ksenja Nikolaevna**, PhD-student, Department of the Economic Information Systems, Povolzhskiy State University of Telecommunications and Informatics, Samara, Russian Federation. Tel. +79277988088. Email: kseniya.agrova@gmail.com.

### **References**

- 1. Batura T. V. Metody analiza komp'juternyh social'nyh setej [Methods of analysis of computer social networks]. *Vestnik NGU*, 2012, vol. 10, no. 4, pp. 13-28.
- 2. Dimov Je.M., Agrova K.N., Pupyshev A.A. Ob'ektnoe predstavlenie imitacionnoj modeli biznes-processa prodvizhenija produkcii posredstvom jelektronnyh rynkov na osnove «Modeli grafa vzai-modejstvij»

[Object representation of a simulation model of the business process of product promotion through electronic markets based on «graph model of interactions»]. *Upravlenie jekonomicheskimi sistemami*, 2013, no. 10. Available at: http://www.uecs.ru/ teoriya-upravleniya/item/2402--q-q (Accessed 18.09.2015)

- 3. Dimov Je.M., Agrova K.N. Intellektual'no-analiticheskaja sistema analiza rynochnogo okruzhenija na jelektronnyh torgovyh ploshhadkah i podderzhki prinjatija upravlencheskih reshenij [Intellectual and analytical system for analysis of the market environment on electronic trading platforms and support management decision-making] *Nauka i biznes: puti razvitija*, 2014, no. 3, pp. 89-94.
- 4. Lancev E.A. Verifikacija agentnyh imitacionnyh modelej Anylogic s primeneniem tehnologii intellektual'nogo analiza processov [Verification of agent-based simulation models Anylogic using the technology of mining processes]. *IMMOD*, 2013, pp. 348-350.
- 5. Levin I., Korenblit M., Talis V. Izuchenie dinamiki social'nyh setej na osnove modelirovanija v srede NodeXL-Excel [Research of dynamics of social networks based on the modeling in NodeXL-Excel]. *Problems of education in the 21st century*, 2013, vol. 54, pp. 125-137. Available at: http://www.tau. ac.il/~ilia1/publications/analit125-137levin\_vol54.pdf (Accessed 1.09.15).
- 6. Prohorov A., Larichev N. Komp'juternaja vizualizacija social'nyh setej [Computer visualization of social networks]. *Komp'juterPress*. Available at: http://www.compress.ru/ arti-cle.aspx?id=16593 (Accessed 22.09.15).
- 7. Pupyrev S.N., Tihonov A.V. Vizualizacija dinamicheskih grafov dlja analiza slozhnyh setej [Visualization of dynamic graphs for analysis of complex networks]. *Modelirovanie i analiz informacionnyh system*, 2010, no. 1, pp. 117-135.

*Received 30.09.2015*

# **ТЕХНОЛОГИИ РАДИОСВЯЗИ, РАДИОВЕЩАНИЯ И ТЕЛЕВИДЕНИЯ**

УДК 621.396

### **МОБИЛЬНЫЙ РАДИОЛОКАЦИОННЫЙ КОМПЛЕКС С СИНТЕЗИРОВАННОЙ АПЕРТУРОЙ УКВ-ДИАПАЗОНА ДЛЯ ДИСТАНЦИОННОГО ЗОНДИРОВАНИЯ ЗЕМЛИ**

*Борисенков А.В., Горячкин О.В., Долгополов В.Н., Женгуров Б.Г., Курков И.Г., Калимуллин Р.Г., Мовчан В.К., Хохлов С.М. Поволжский государственный университет телекоммуникаций и информатики, Самара, РФ E-mail: gor@psati.ru* 

В статье представлены результаты разработки мобильного радиолокационного комплекса с синтезированной апертурой УКВ (ОВЧ)-диапазона для дистанционного зондирования Земли (ДЗЗ) с высоким пространственным разрешением (3-5 метров). Комплекс предназначен для размещения на борту летательных аппаратов малой авиации, автомобильном транспорте, объектах наземной инфраструктуры. Конструкция МРЛК обеспечивает легкую трансформацию из моностатической в бистатическую конфигурацию съемки.

*Ключевые слова:* радиолокатор с синтезированной апертурой, радиолокационное изображение, линейная частотная модуляция, согласованная фильтрация, диаграмма направленности.

#### **Введение**

Один из первых в мировой истории техники авиационный радиолокационный комплекс ДЗЗ УКВ-диапазона «МАРС» был разработан в ИРЭ АН УССР (в настоящее время Исследовательский центр радиофизических методов дистанционного зондирования Земли им. А.И. Калмыкова НАН Украины, г. Харьков) по ТЗ ЦСКБ (г. Самара) в 1990 г. В начале 1991 г. прошли его успешные авиационные испытания. Разработка велась в обеспечение перспективных проектов космических систем ДЗЗ по инициативе известного советского ученого - радиофизика, профессора А.И. Калмыкова.

Основной мотивацией разработки подобных радиолокационных комплексов являлось создание средств подповерхностного зондирования с борта летательных аппаратов, многочастотное зондирование, наблюдение замаскированных или укрытых целей [1-2]. В таблице 1 приведены основные сравнительные характеристики авиационных РСА УКВдиапазона, разработанных в разные годы, и МРЛК.